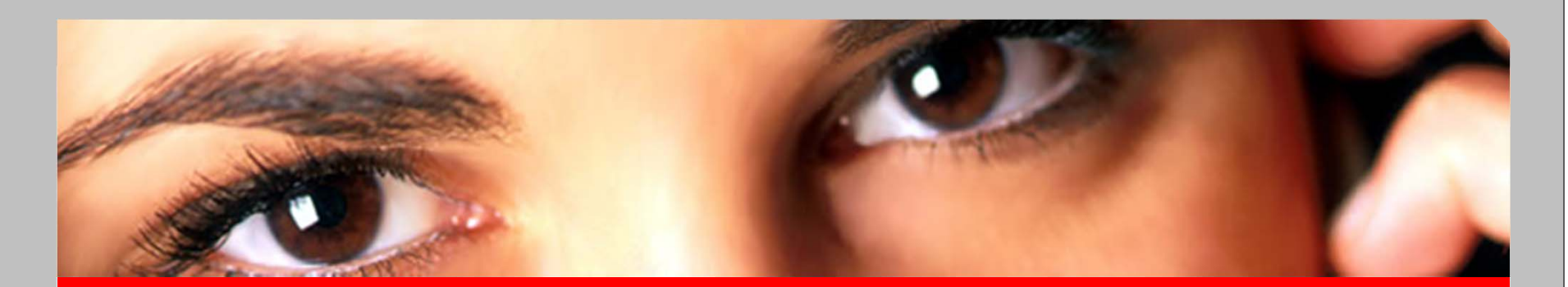

#### **B105 Innovative speech technology**

**Naturalness and expressivity, efficiency and flexibility in Text To Speech technology**

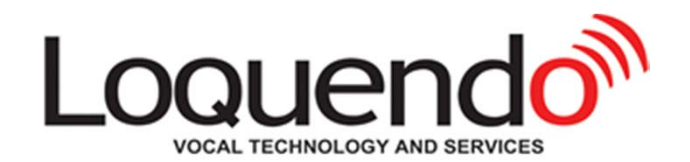

*Monica Bisacca, Loquendo*

**Voice Search 2008 - March 10, 2008**

### **Loquendo Today**

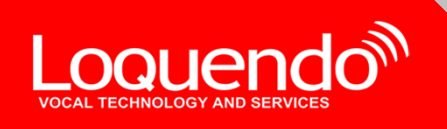

- **Global company formed in 2001 as <sup>a</sup> spin-off from the Telecom Italia R&D center with over 30 years experience in Speech Technologies**
- **Complete set of Multilingual speech technologies on <sup>a</sup> wide spectrum of devices**
- **Full support of international standards (VoiceXML, CCXML, MRCP, VoIP)**
- **Ready for challenging future scenarios: Multimodality, Security**  $\mathcal{D}$
- $\mathcal{W}$ **A Telecom Italia Group company**
- **Strong and growing presence in Europe, North and Latin America**
- HQ in Turin, Offices in US, Spain, Germany and France, and Worldwide  $\mathcal{D}$ **Network of Partners**

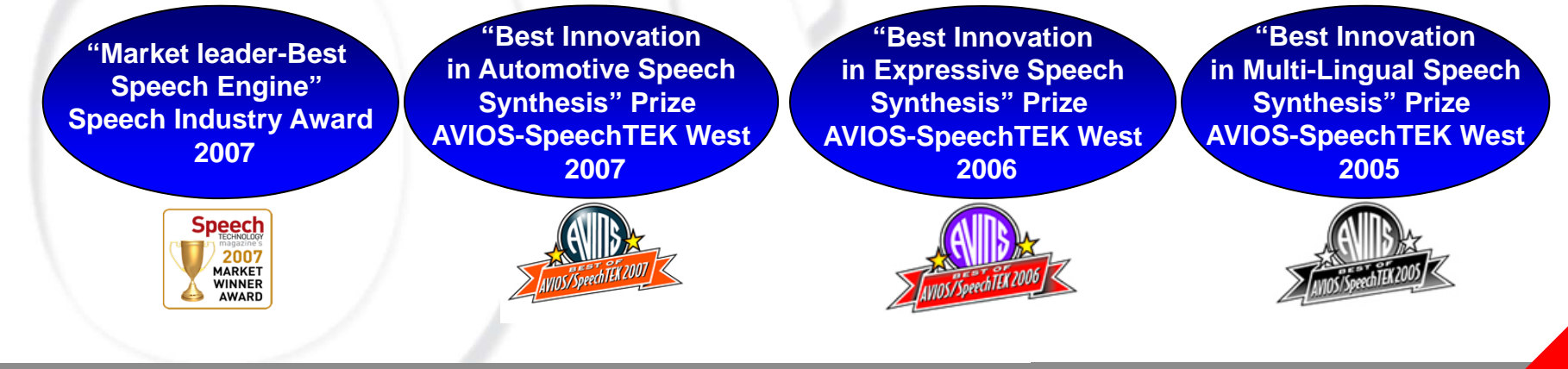

### **Loquendo TTS Consolidated Technology**

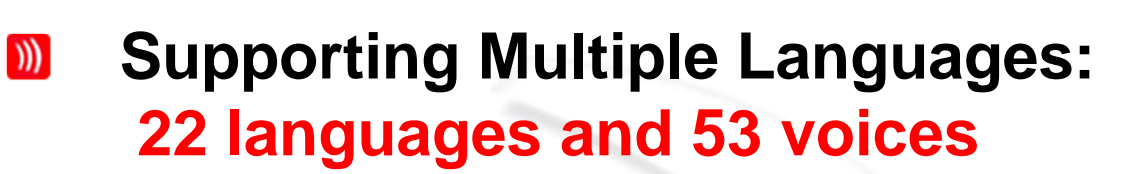

- **Audio prompting tools:**   $\mathcal{W}$ 
	- **Loquendo TTS Director**   $\mathcal{Y}$
	- **Loquendo Voice Experience**
- **Mixed Language Capability**  $\mathcal{D}$
- **Audio controls & Audio Mixer**  $\mathcal{W}$
- **Voice Creator for customized voices**   $\mathcal{W}$
- **Lexicon Editor (& plug-in for SMS reading**  $\mathbf{m}$ **and toponyms)**

**2007 SpeechTEK Market Winner Award 2007 "Best Innovation in Text To Speech" 2006 "Best Innovation in Speech Synthesis" 2005 "Best Innovation in Multi-Lingual Speech Synthesis"** 

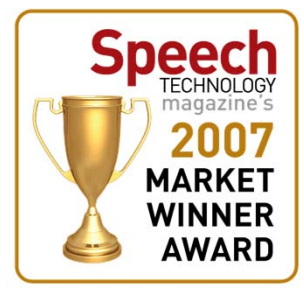

Loquendo<sup>®</sup>

### **TTS audio prompting tools**

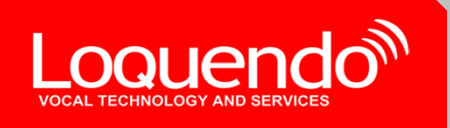

 **Loquendo TTS Voice Experience is an extremely user friendly tool for the rapid and hassle-free adjustment of voice parameters: speaking rate, pitch and timbre can be easily toggled up and down by means of clear, no-nonsense controls, as can reverb, echo, sampling rate and stereo balance.** 

**Target: clients wanting to quickly check the pronunciation of a text or make minor modifications to the speaking rate, audio sampling rate etc.**

 $\blacktriangleright$  **Loquendo TTS Director is a complete development environment for creating your own voice prompts, and for designing your own personalised voices.** 

**Target: clients wanting to sculpture their prompts at a more complex level and adjust parameters with far more precision, as well as to add pauses, phonetic transcriptions, and tailor-made lexicons for atypical pronunciation.**

### **Loquendo TTS Director**

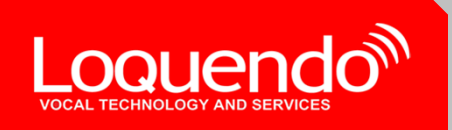

- **Multi-platform** Java development **tool**
- **Text is written in the edit box and interactively refined through <sup>a</sup> "listen & edit" procedure.**
- **Provides access to Loquendo's TTS Control Tags- i.e. voice, language, prosody, pronunciation, spelling and pausing, audio mixer.**
- **The Effects menu smoothly guides users to obtain the effect required: "expressive cues" and "plug-in lexicons "(e.g. SMS, toponyms )**
- **Lexicon editor and SSML.**

**All TTS features available on TTS Director!!**

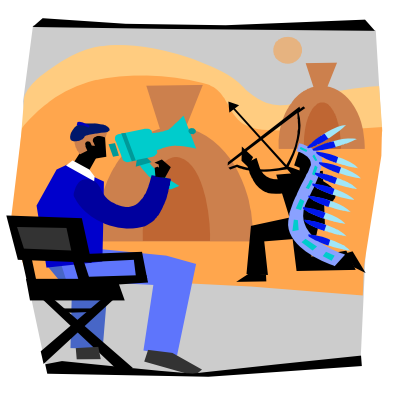

### **Command Menus**

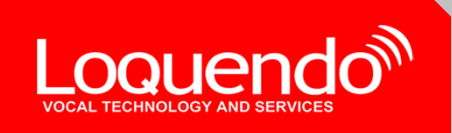

- •**File**
- •**Edit**
- • **Control Tags**
	- Audio
	- Bookmarks
	- Language
	- –Pronunciation
	- Prosody
	- –Reading Settings
	- Voice
- $\bullet$ **Effects**
- •**Configuration**
- •**Tools**
- •**Help**

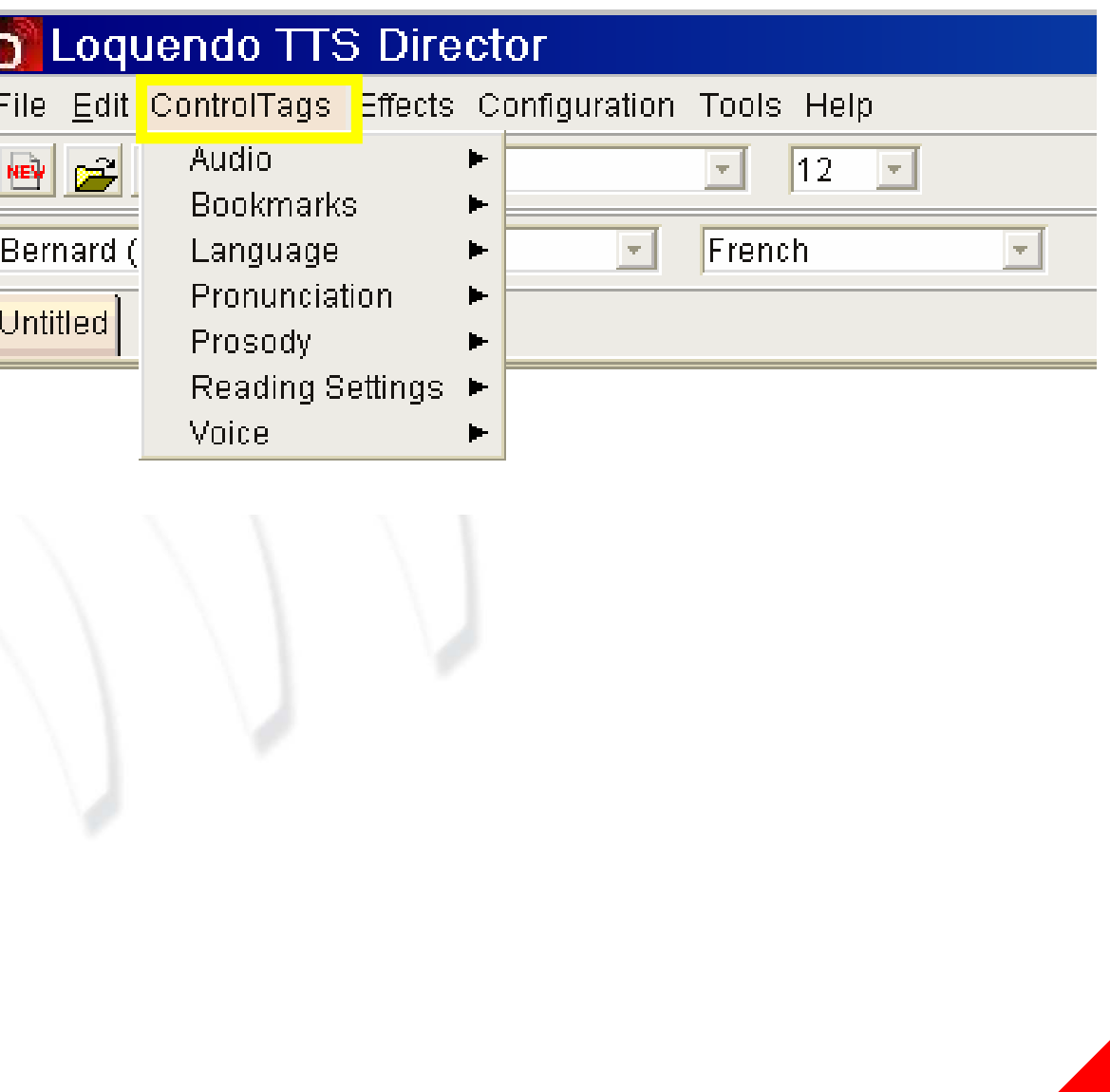

### **Enriching TTS with Expressive Cues**

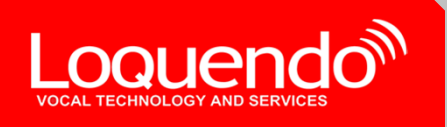

 $\triangleright$  This solution provided an immediate response to the market's requirement for expressivity in speech

- $\triangleright$  Not yet a fully emotional style for any phrase, but an enhancing repertoire of Expressive Cues consisting of a set of pre-recorded formulas (greetings, exclamations, paralinguistic events) which suggest expressive intention (to confirm, doubt, exclaim, thank, etc.).
- **► Enriched TTS continues to benefit from the high quality and natural** timbre achieved with the Unit Selection technique.

**Good afternoon ladies and gentlemen! Listen to this! \\_Throat I am the American synthetic voice from Loquendo. It gives me great pleasure to be here with you all. See you later! \\_Laugh**

### **Figures of Speech**

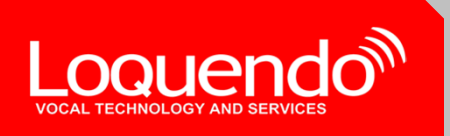

- These are:
- $\blacktriangleright$  SpeechActs, divided into intuitive linguistic categories, such as:
	- **Announcements** (dear all! dear customer! ladies and gentlemen! ...)  $\left\langle \psi \right\rangle$ **Apologies** (excuse me! I'm so sorry! oh my gosh I'm sorry! …) **Compliments** (good! congratulations! that's great news! …) **Disapproval (I don't agree! I completely disagree! what a rip off!..) Greetings** (all the best! bye bye! hello and welcome! …)  $\Box$ **Refusals** (absolutely not! definitely not! I can't! …) **Surprise** (who would have believed it! surprise! ...) **Thanks** (thank you! I'm very grateful! thanks for everything! …)
- ➤ Non-linguistic interjections

**(Oh, Aha, Er, Hmm, Doh, Oops…)** 

 $\blacktriangleright$ Paralinguistic events

**…….**

**(e.g. coughing, laughter, breathing, etc.)**

 $\triangleleft$ 

 $\exists$ 

### **Effects: Speech Acts**

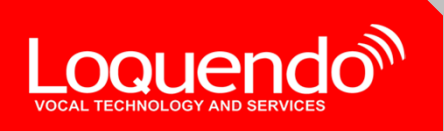

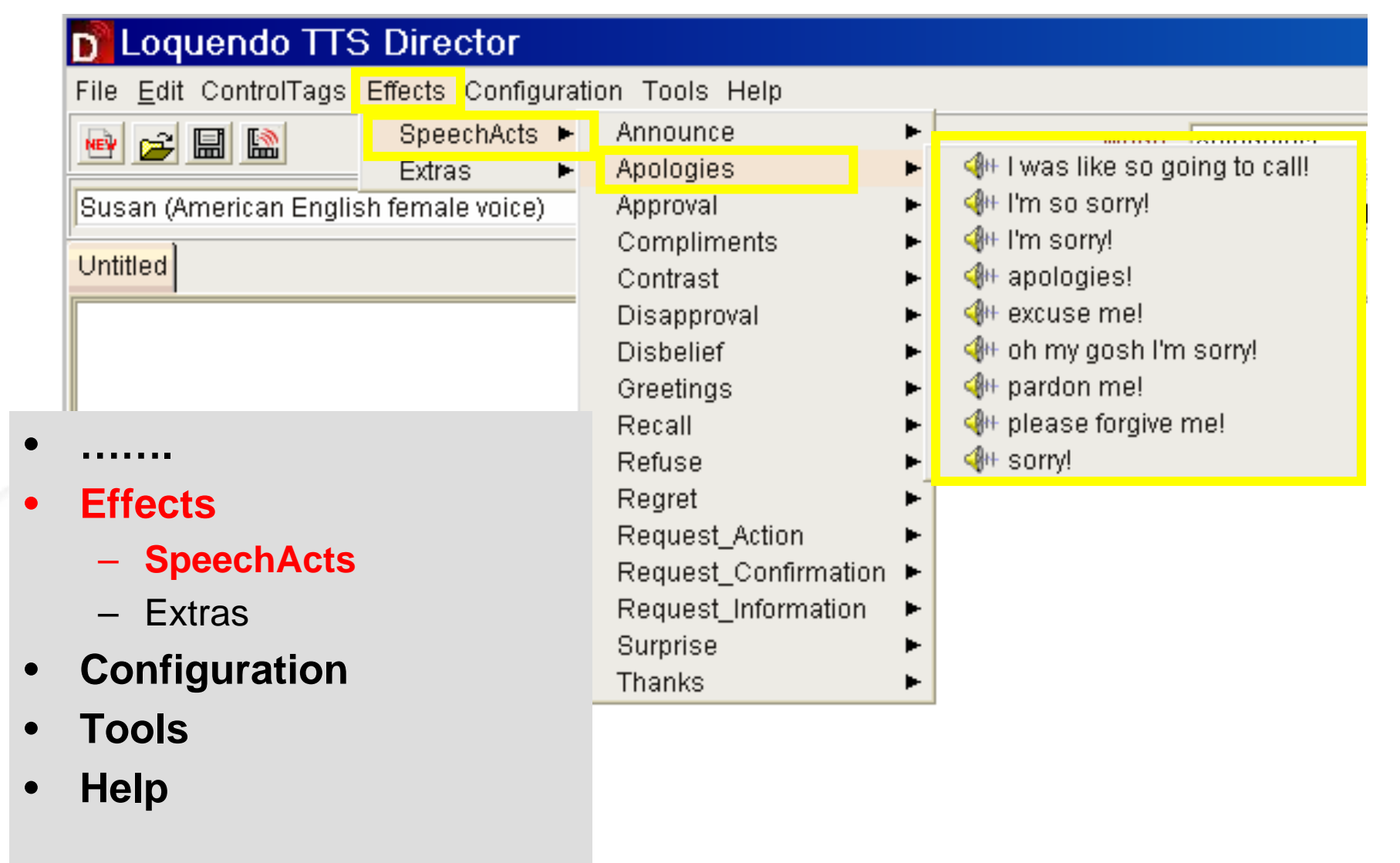

#### D Loquendo TTS Director **Effects: Extra** File Edit ControlTags Effects configuration Tools Help SpeechActs ▶  $\sqrt{12}$ **\* FE** च Aahh **Extras** Þ. Susan (American English temale voice) Ah. **File**  $\overline{\mathbf{r}}$ •Aha Untitled **Edit Ahhh** •**Breath Control Tags**  •Click. <sup>4</sup> Cough Cough ь **Effects**← Cough\_01 •Cry-big ← Cough\_02 Cry-small – SpeechActs Er Eugh. – **Extras** Hey **Configuration** Hiccup •Hmm **Tools**Humph •**Hurrah Help**Kiss  $\bullet$ Laugh Mm-hmm Mmm. Oh. Oh-ohh Ohh. Oooh Oops **Ouch** Ow. Raspberry Sigh More... ► **10**

### **Control Tags: Audio: Mixer Capability**

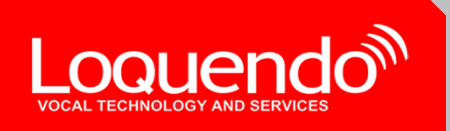

#### D Loquendo TTS Director

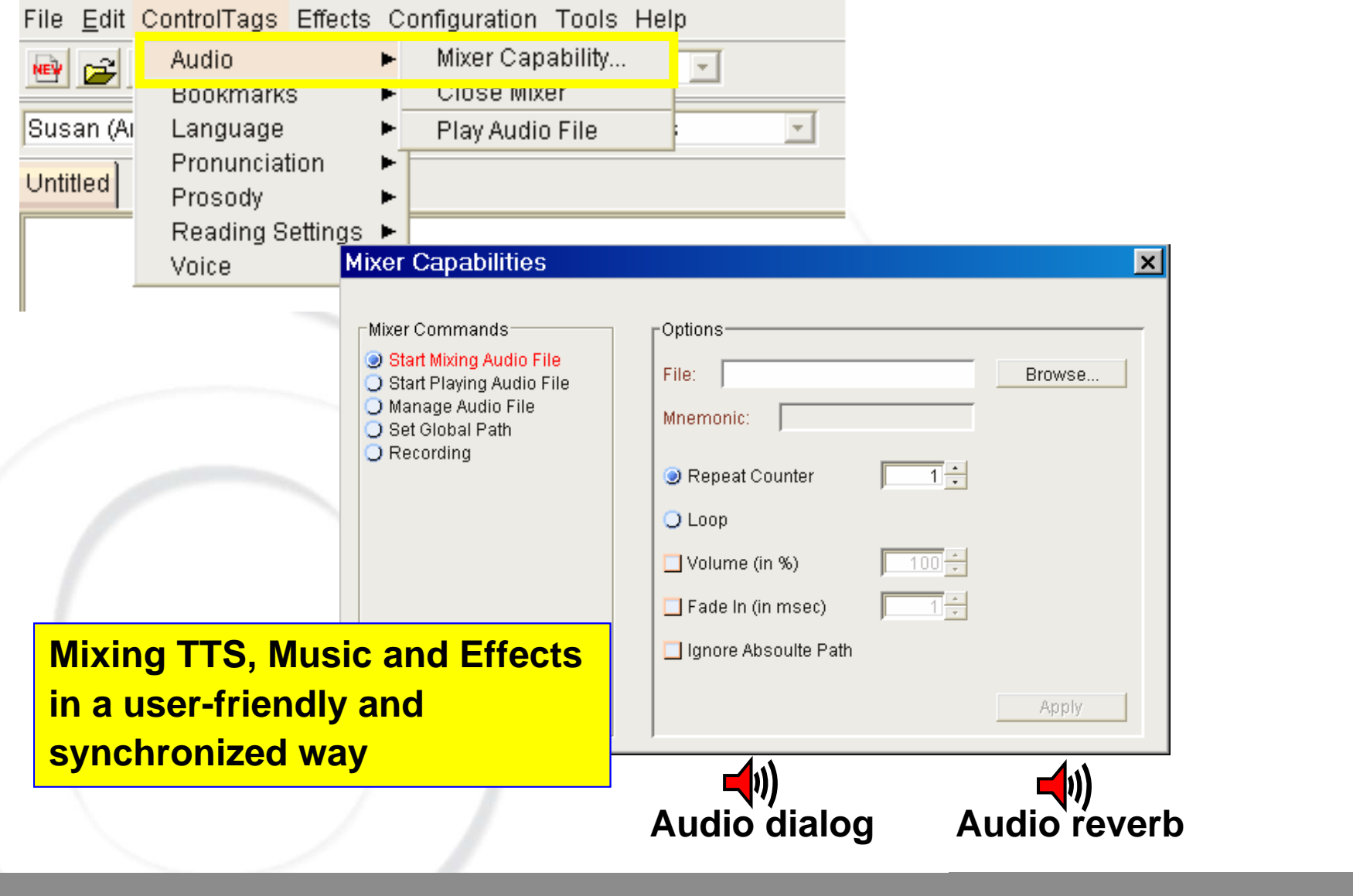

#### **Control Tags: Prosody: Reverb, Balance,..**

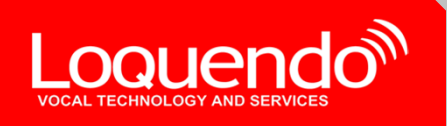

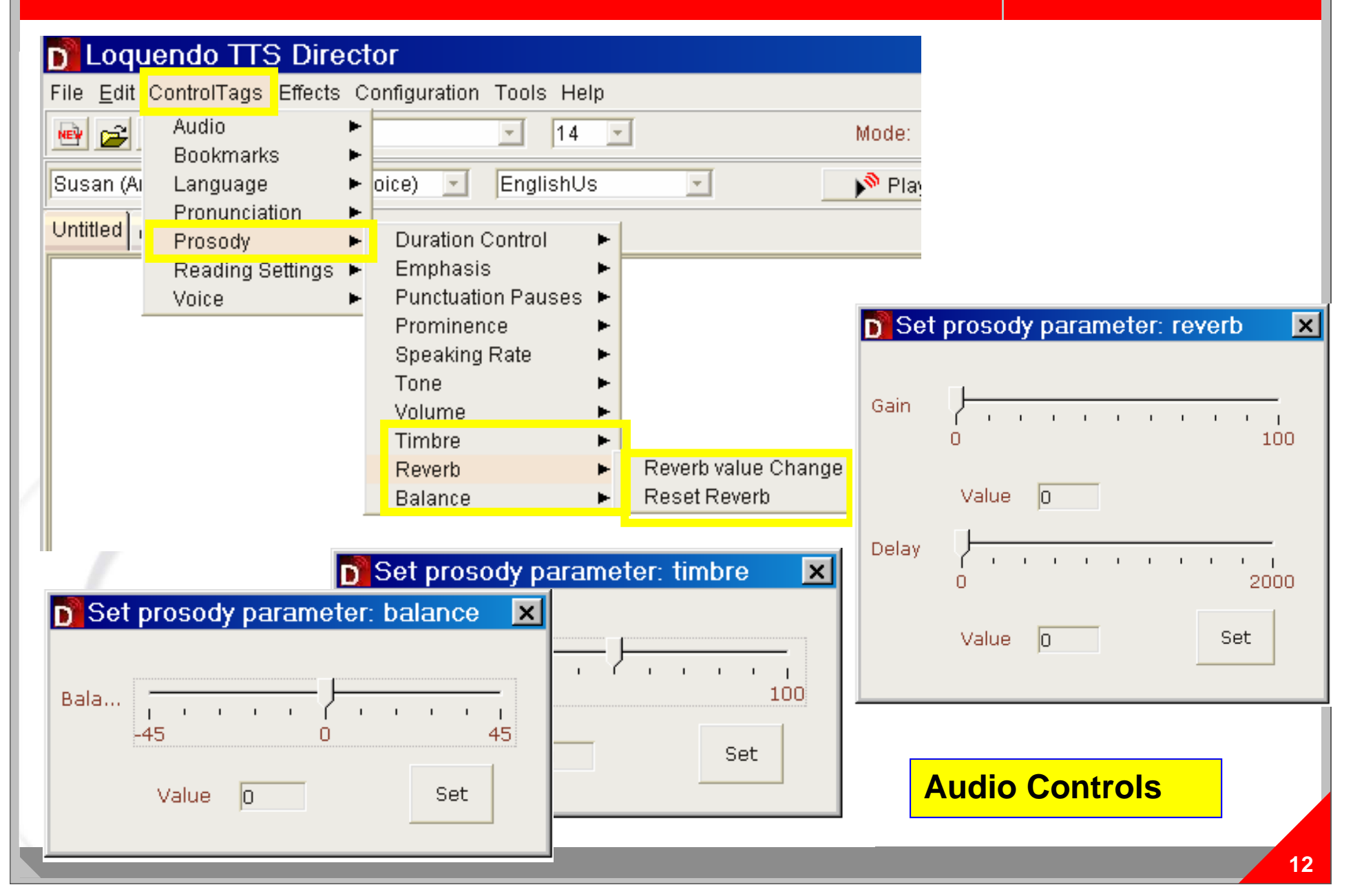

### **Configuration**

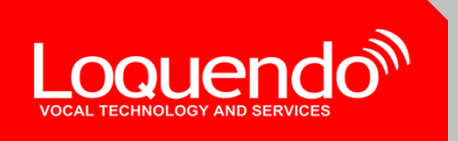

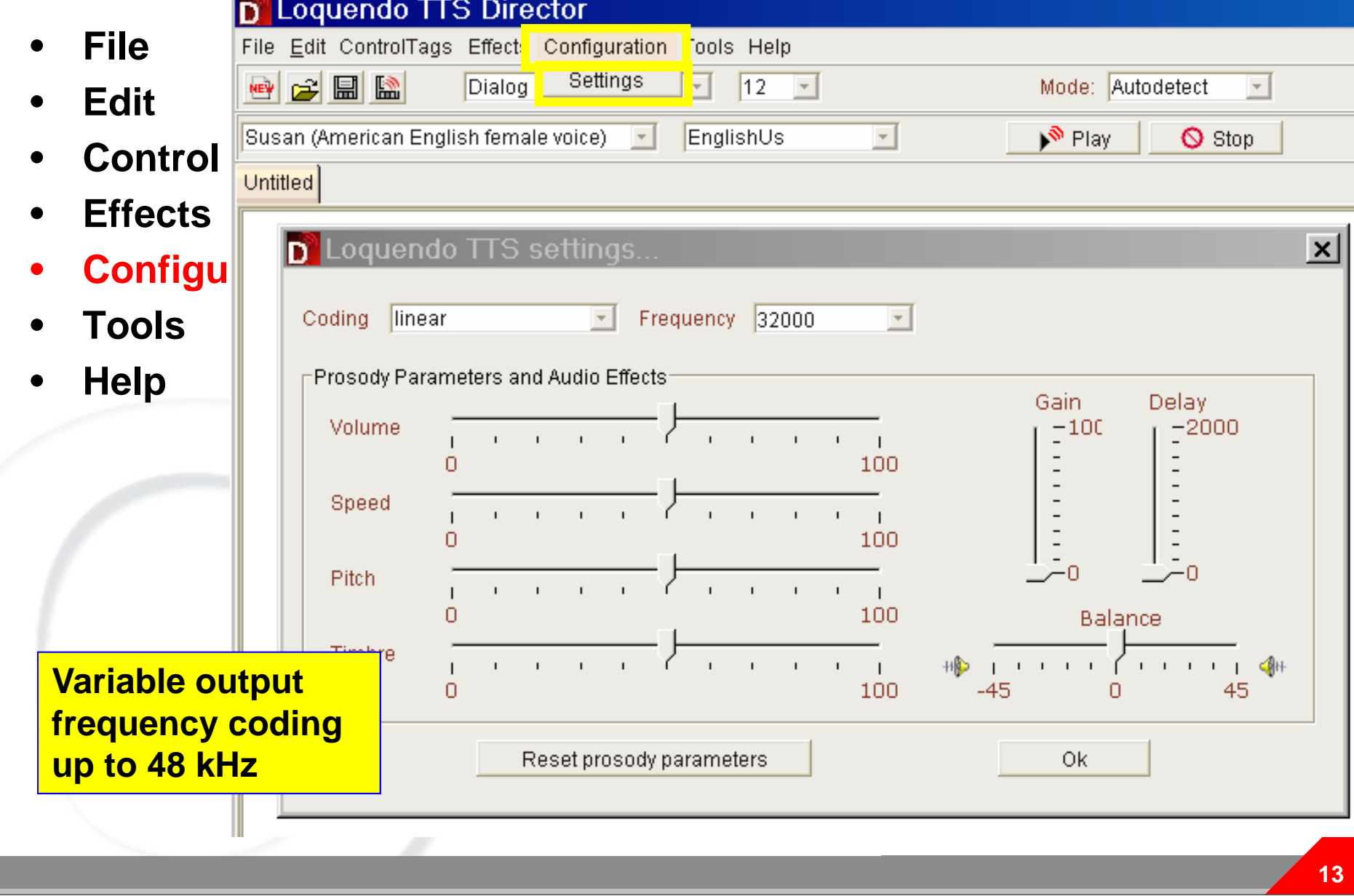

### **Voice Creator**

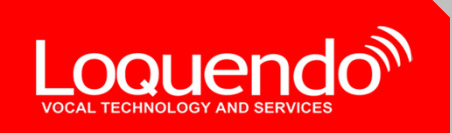

**New custom voices can be created by the adjustment of the prosodic parameters of Loquendo voices:**

- **M** Control of the timbre, pitch and speaking rate
- **Prosodic settings can be saved to create new custom voices (child, cartoon character, etc.)**
- **Reading parameters can be saved to create new specialized voices:)**

**Audio file example:**

**Custom voices**

**From Susan: her daughter (1)** 

**From Dave: Paul Smith**  $\left(\sqrt[n]{\right)}$ 

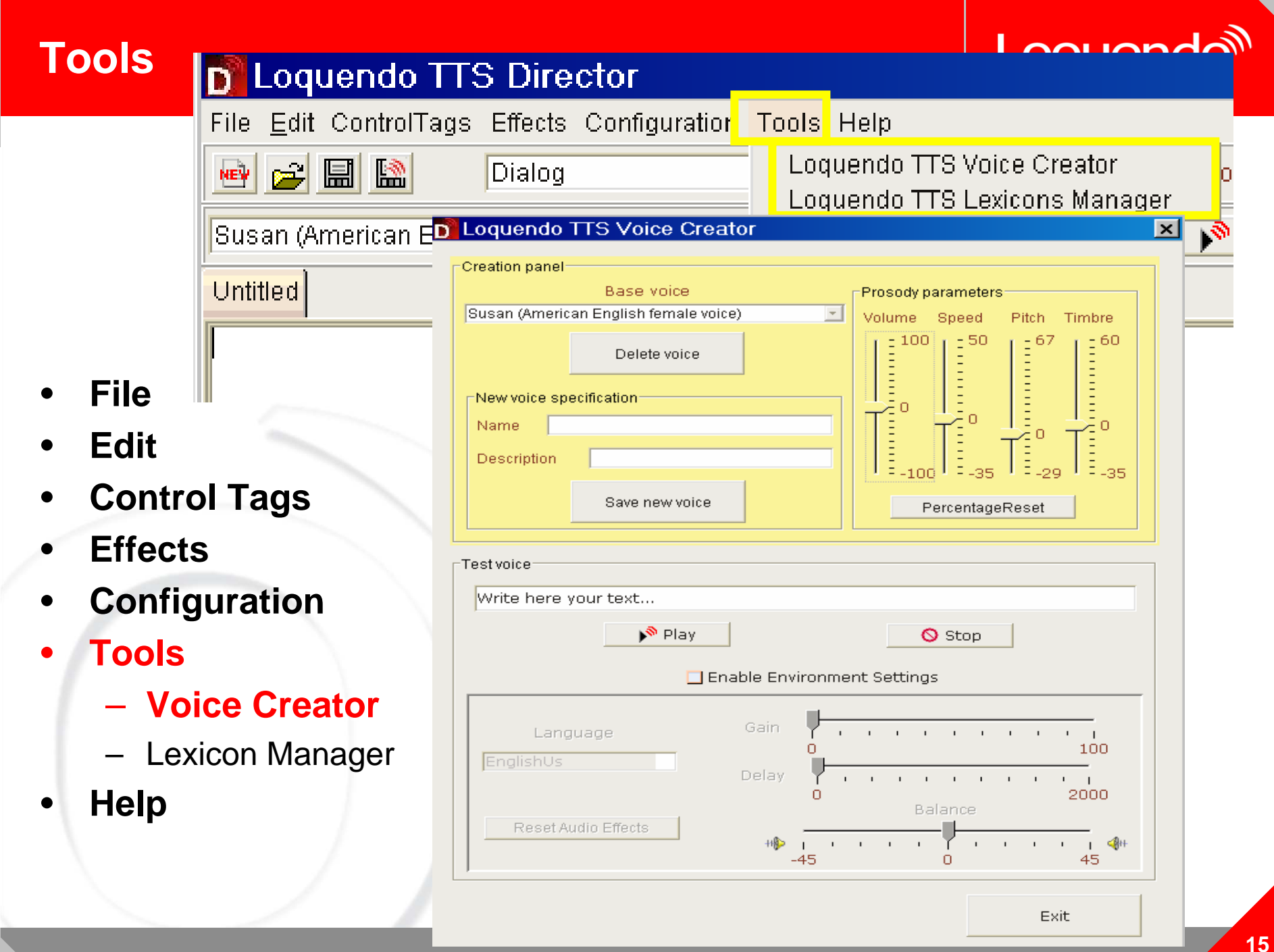

### **Specialized Lexicon**

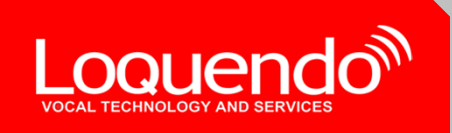

 **Reading parameters can be saved to create new specialized voices: pronunciation style (e.g. word by word), specialized lexicons (e.g. SMS reading, cities and street names US, UK, German and more coming**

**Audio file example:**

#### **SMS reading**

**r u don nethng 2mor? would b gr8 2cu.** 

**i'll b @ pub b4 8.** 

**ringl8r. b4n xoxox susan**

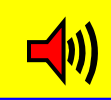

## **Tools: Lexicon Manager**

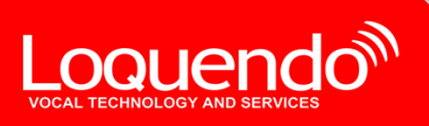

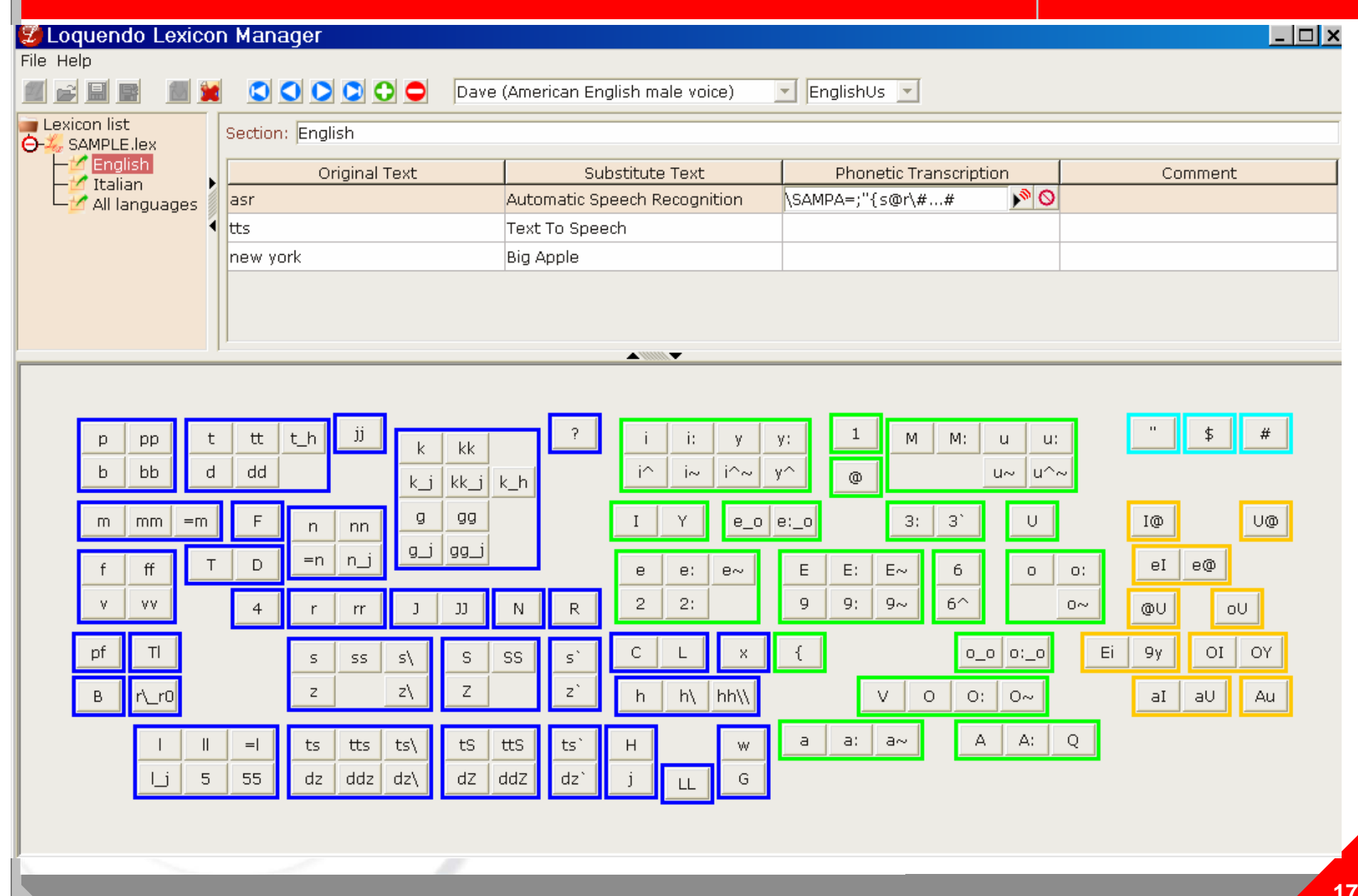

#### **SSML code**

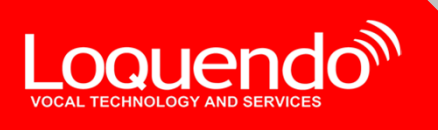

**<?xml version="1.0" encoding="UTF-8"?> <speak version="1.0" xml:lang="en"> <voice name="Paul">**Good morning. <br eak time="200ms"/> \item=Er <br eak time="2s"/>This is Paul Smith. **I'd like to speak to <sub alias="doctor">Dr.</sub> Sunshine, please. </voice><voice name="Dave">Hold the line a moment, I'll check if she is in her office. </voice><voice name="Paul">Thank you! <break size="10s"/> </voice><voice name="Dave">**Yes, <sub alias="doctor">Dr.</sub> Sunshine is in. I'll put you through. **</voice><voice name="Susan">Hello, this is <sub alias="doctor">Dr.</sub> Susan Sunshine. May I help you? </voice><voice name="Paul">Hello, my name is Paul Smith and I'm calling for the position advertised in Sunday's Times of Pizza and <phoneme alphabet="ipa"** ph="spəgˈet̬i"> **spaghetti</phoneme> Express. </voice><voice name="Susan">Yes, the position is still open. Could I have your name and number please? </voice><voice name="Paul">Certainly. I'm Paul Smith, and my number is: <say-as interpret-as="number" format="telephone">415 908455</say-as>. </voice></speak>**

### **Mixed Language Capability**

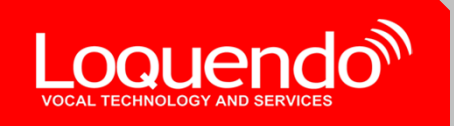

**Loquendo TTS automatically detects each change language and gives the user the option to:**

- Change voice, choosing from the voices available, based on the **language detected.**
- **Keep the same voice as the original language, and apply phonetic mapping between the newly detected language and the original one.**

Many movies have been produced and filmed in Mexico, even though in many instances you would never know it. We can quote, for example: "Y tu mamá también", or "La última noche", that are examples of films shot **in Mexico.**

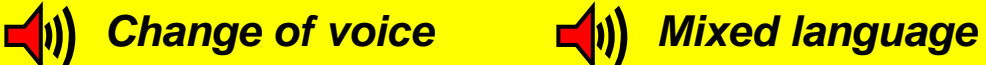

**To deal with mixed-language text: web content, movie titles, addresses, e-mail, …**

### **Phonetic Mapping**

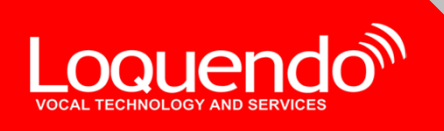

#### **Phonetic Mapping**

**Applies the foreign language grapheme-to-phoneme transcriptionrules to the foreign text, and then** *maps* **the transcribed phonemes onto those of the voice's native language in order to access its acoustic units**

 **Approximate Pronunciation (speaker maintains his native-tongue phonological system when pronouncing foreign words)**

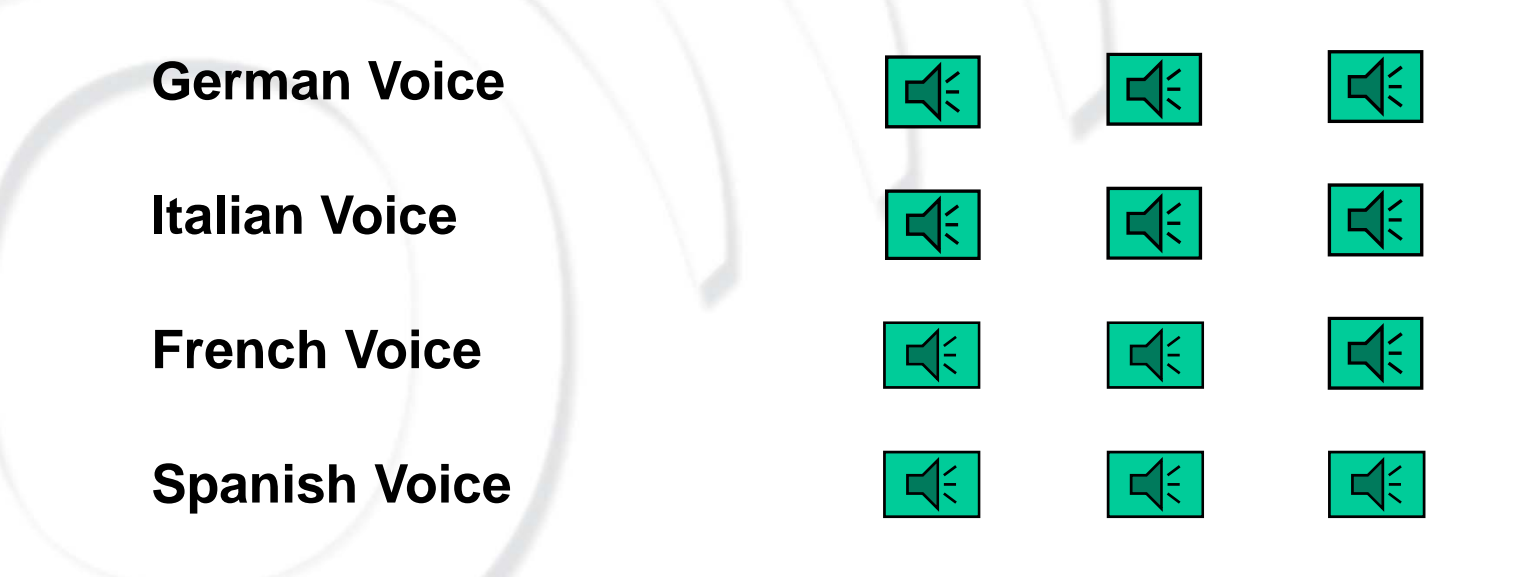

#### **Hear the latest…**

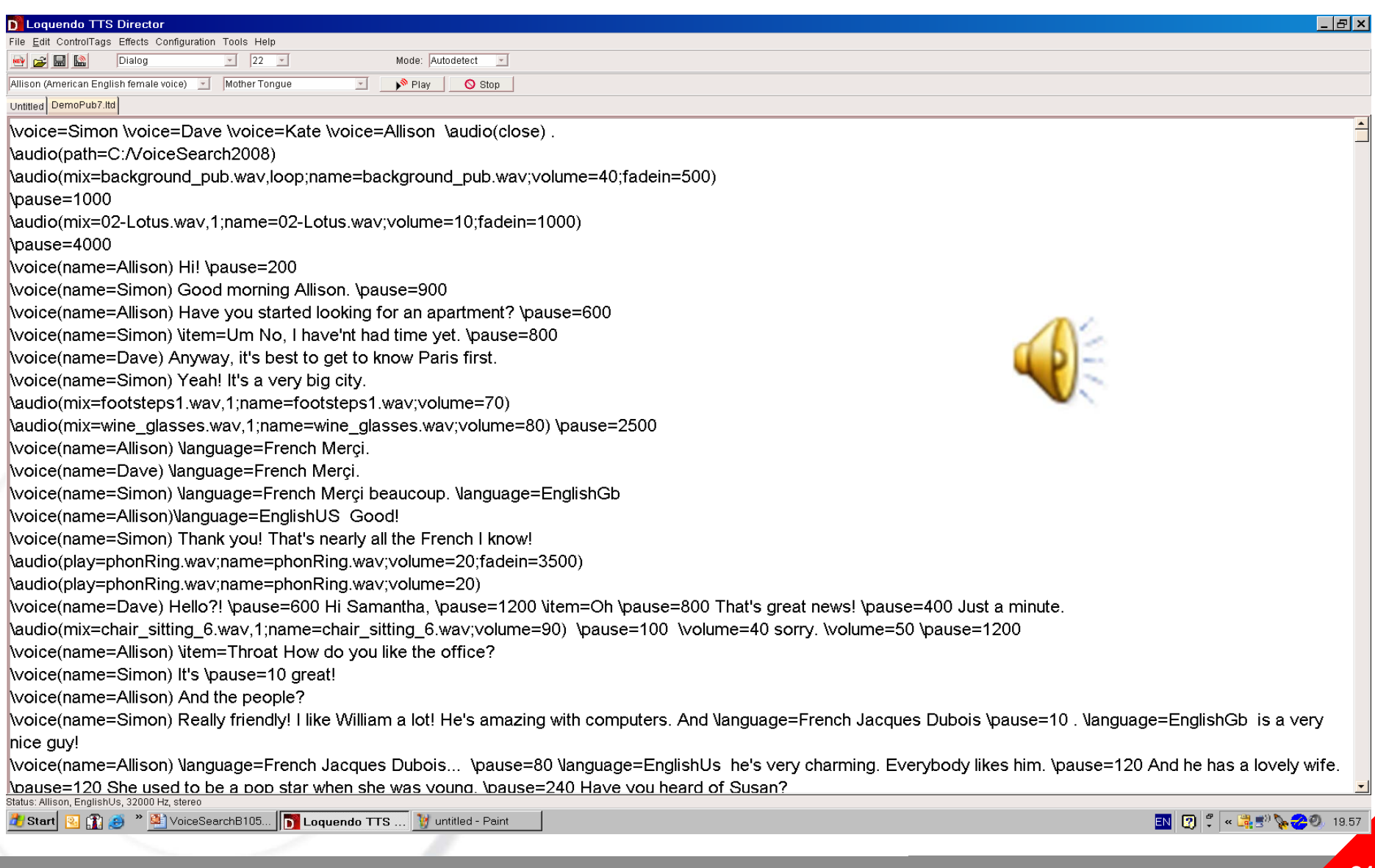

Loquendo<sup>®</sup>

# **Thank You!**

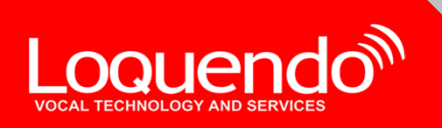

**For more information about Loquendo's products:**

**Visit Loquendo's web-site:** 

**www.loquendo.com**

**Contact me: monica.bisacca@loquendo.com**

**Subscribe Loquendo Newsletter**